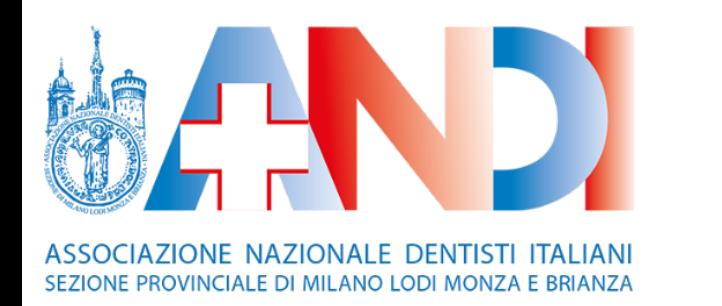

# **GUIDA PER L'ACQUISTO DEI CORSI DI AGGIORNAMENTO ASO**

# **SE IL PAGAMENTO E' A CARICO DI UN SOCIO ANDI MILANO LODI MONZA BRIANZA**

- ANDARE SUL SITO<https://corsi.andimilanolodimonza.it/#/>
- CLICCARE SUL TASTO "ACCEDI O REGISTRATI"
- ENTRARE CON LE CREDENZIALI DEL DOTTORE SOCIO ANDI
- SELEZIONARE IL CORSO CHE SI DESIDERA ACQUISTARE (ad esempio: "Riedizione agg ASO 2021 valevole per il 2024")
- SI APRIRA' LA PAGINA DETTAGLIATA DEL CORSO; SULLA DESTRA CLICCARE SUL TASTO BIANCO **"ACQUISTA PER UN ALTRO UTENTE"** E INSERIRE IL CODICE FISCALE DELL'ASSISTENTE/DEGLI ASSISTENTI
- SELEZIONARE IL METODO DI PAGAMENTO CHE SI PREFERISCE (BONIFICO O CARTA)
- CLICCANDO SUL CARRELLO (icona in alto) TROVERETE IL CORSO ANDARE AVANTI e CLICCARE SU "CONCLUDI ORDINE"
- **NB**: per il pagamento a carico del Socio ANDI verrà emessa una **RICEVUTA** (a nome e cognome del socio) scaricabile dalla propria area personale.

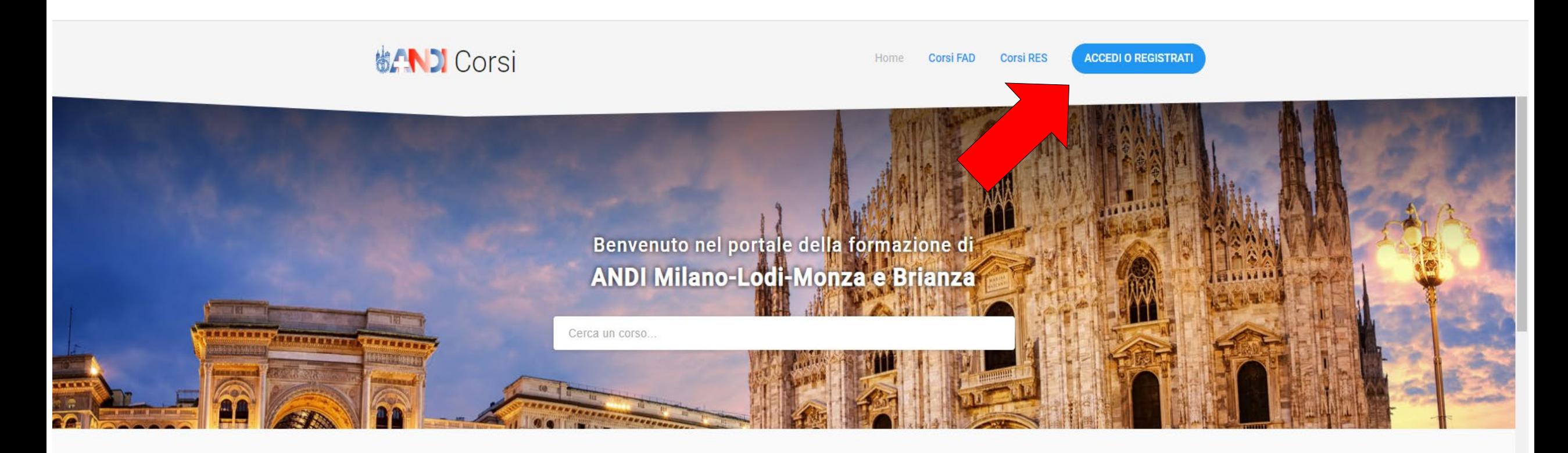

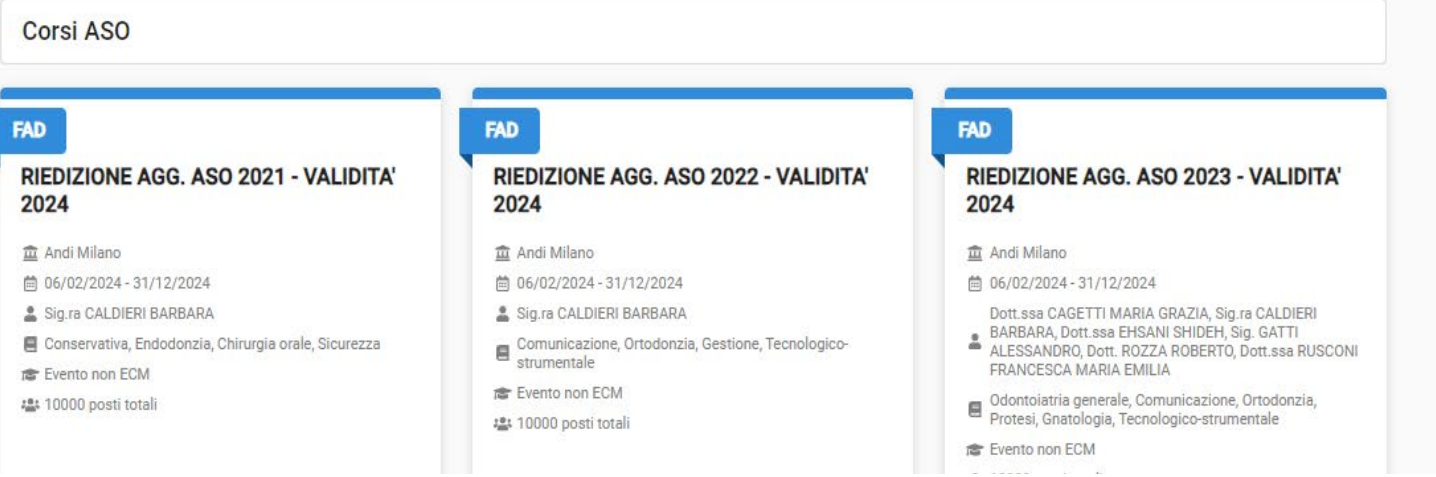

# **AVANTI**  $\rightarrow$

# **协合NDI Corsi** Inserire le credenziali del Socio e Effettua l'accesso cliccare «Accedi» 8 Sei un Socio ANDI Milano-Lodi-Monza e Brianza? Usa le stesse credenziali (login e password) di Brain, per usufruire delle agevolazioni riservate ai Soci. - Email \* - Password\*  $\bullet$ Hai dimenticato la password? Clicca qui Accedi Registrati qui «Torna indietro O Hai bisogno di supporto? Contatta l'assistenza al numero 02 86 50 21 dal lunedì al venerdì, dalle 9:00 alle 13:00 e dalle 14:00 alle 17:30 oppure via email all'indirizzo assistenza@andimilanolodimonza.it

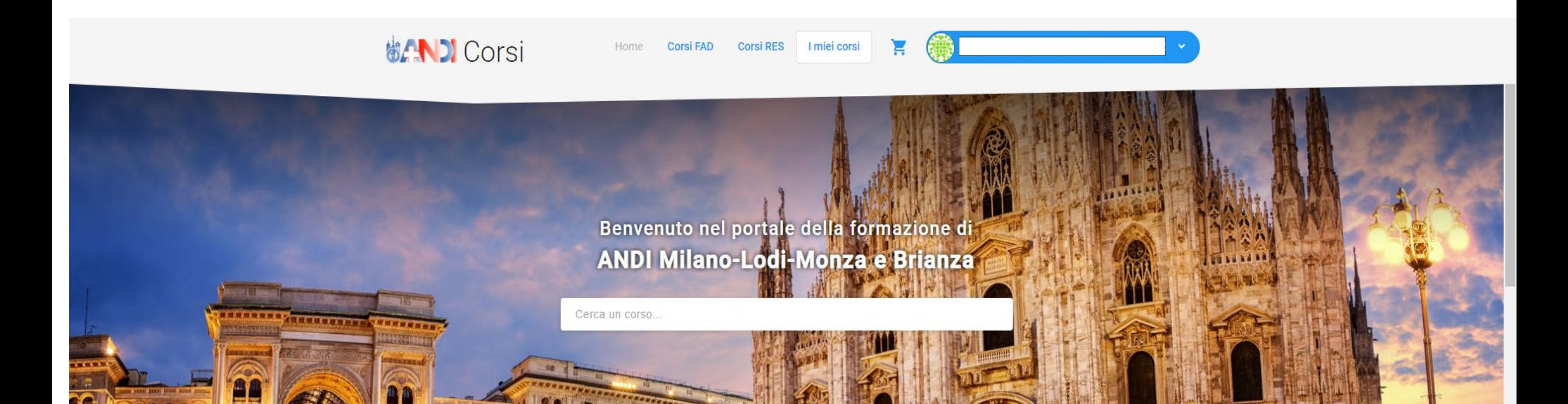

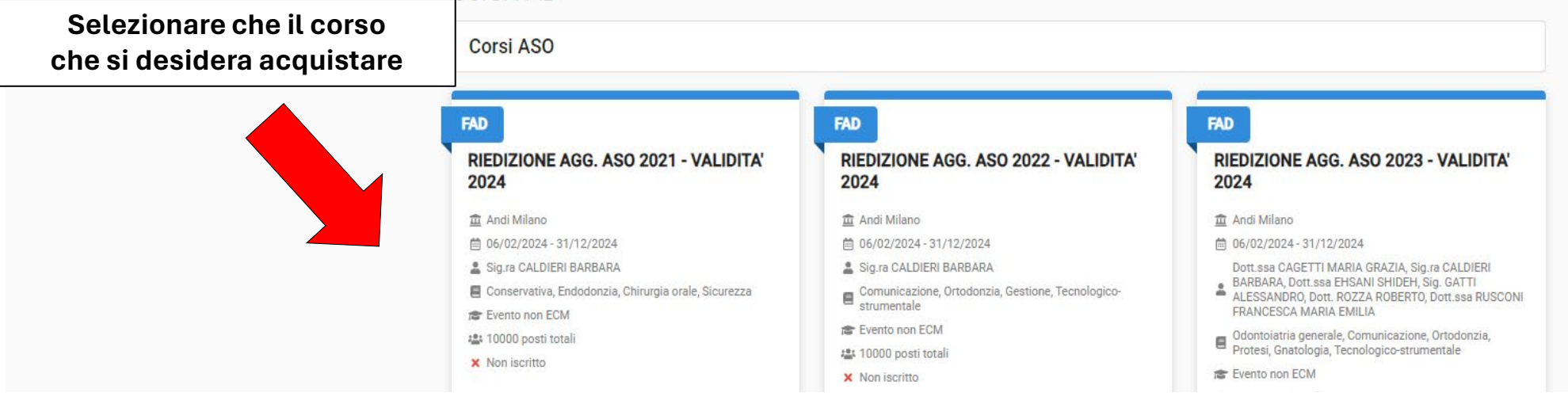

# AVANTI  $\rightarrow$

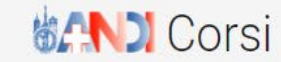

< Torna indietro

**Descrizione** 

corso)

# RIEDIZIONE AGG. ASO 2021 - VALIDITA' 2024

Ξ

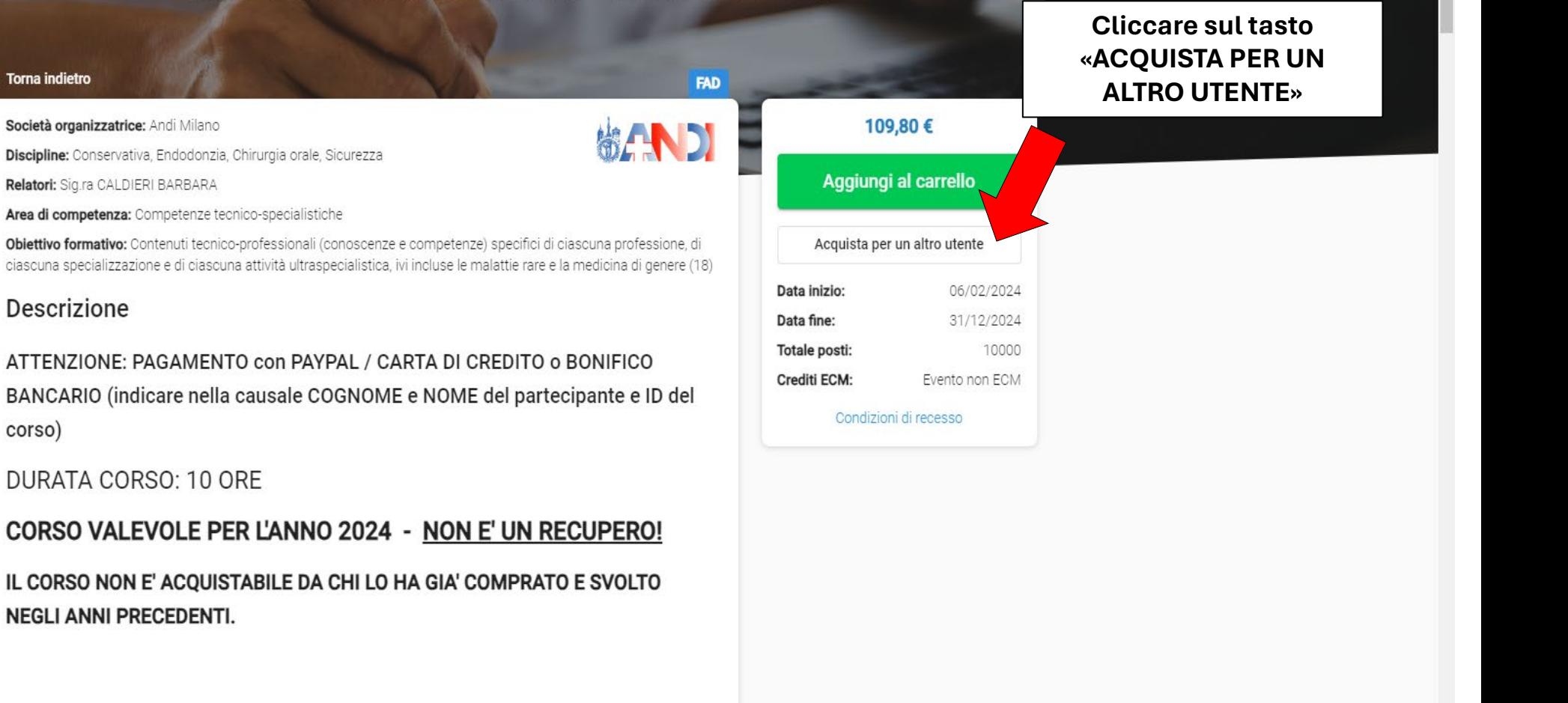

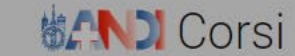

Corsi FAD Home

Corsi RES | I miei corsi

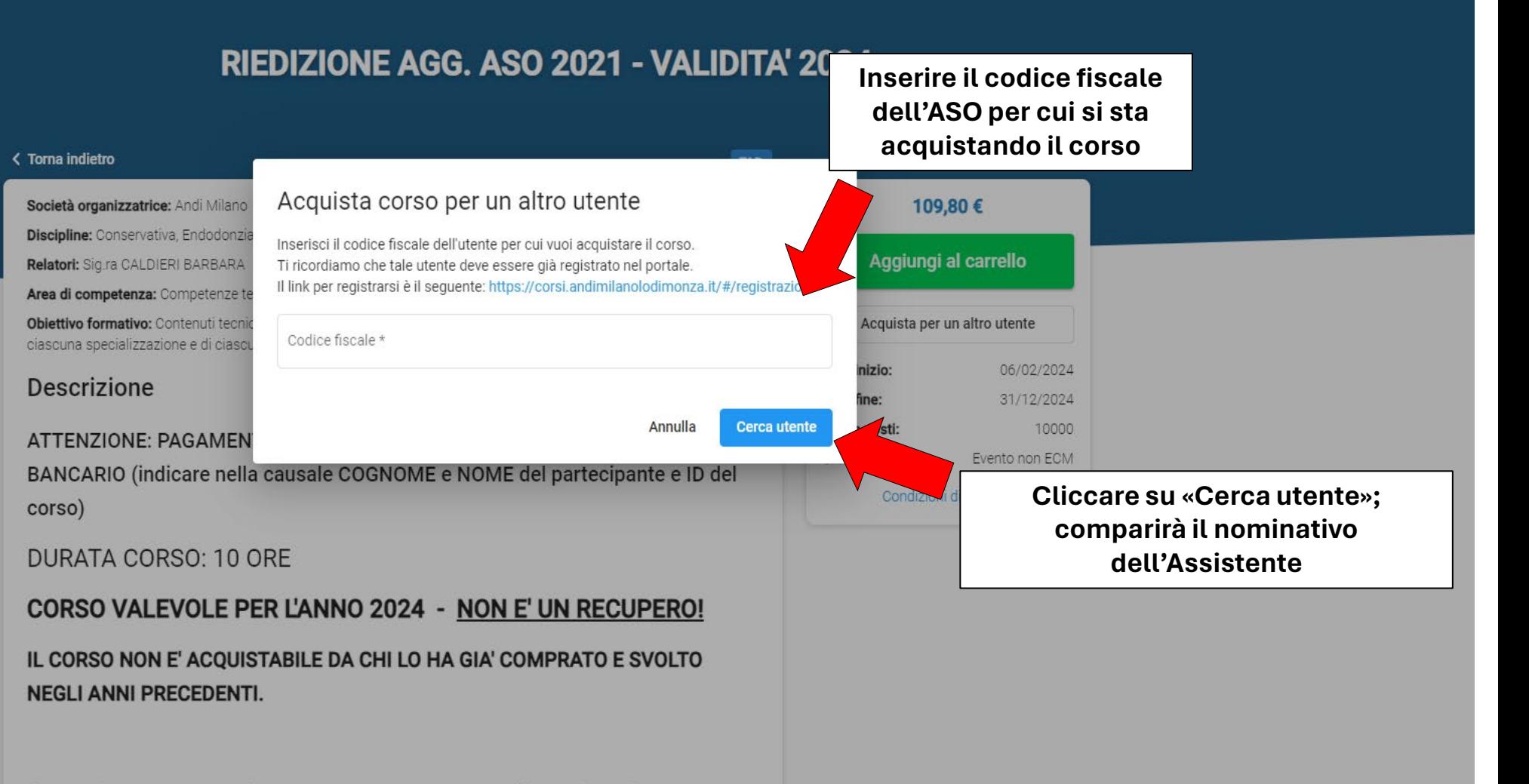

<u>Il coreo è nominativo e rilaccia un attectato intectato all'ASO che si è iscritt</u>

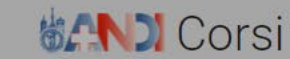

Corsi FAD Corsi RES I miei corsi Home

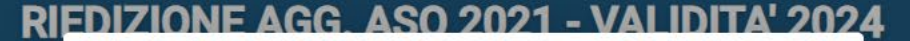

#### Acquista corso per un altro utente

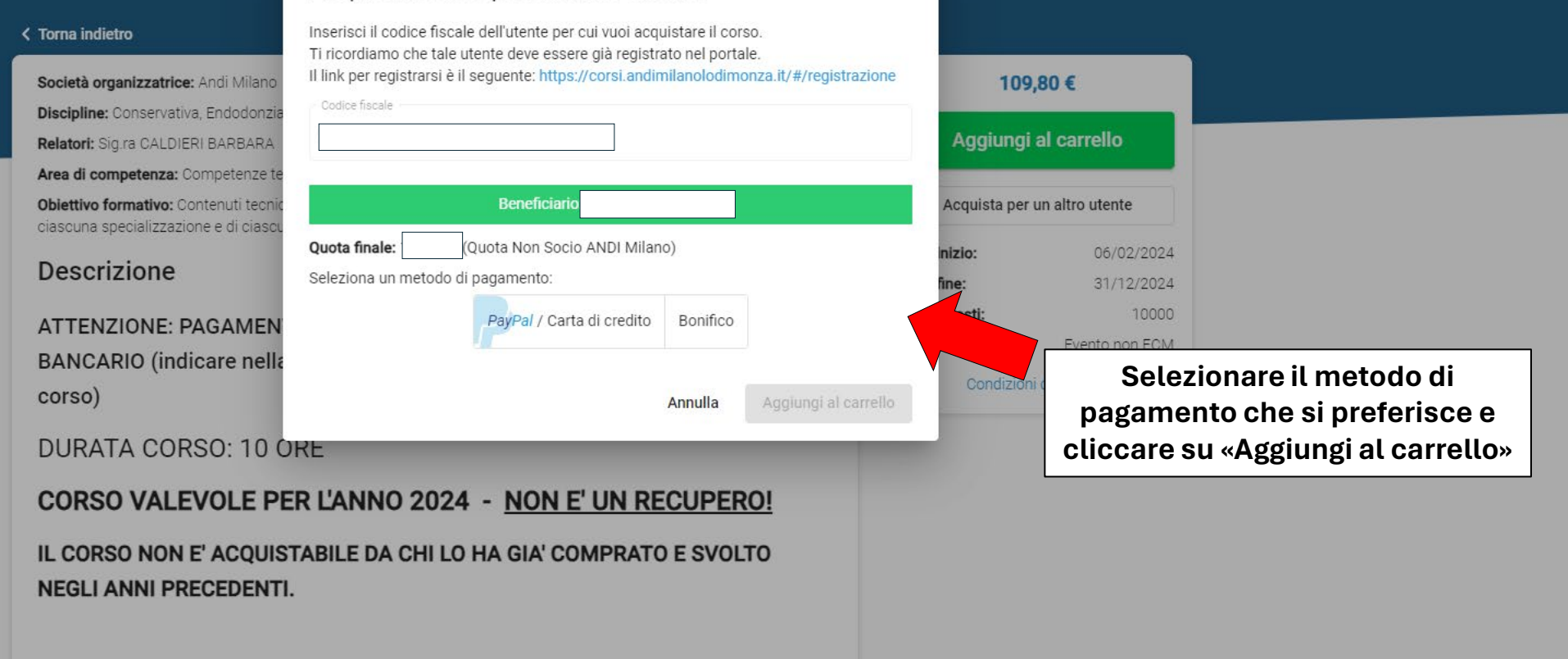

#### Il gazza è naminativa a rilaggia un attactato integrito all'ACO che si è inaritti

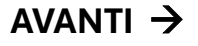

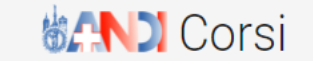

Home Corsi FAD Corsi RES | I miei corsi

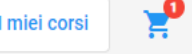

**FAD** 

做合いDI

# RIEDIZIONE AGG. ASO 2021 - VALIDITA' 2024

# < Torna indietro Società organizzatrice: Andi Milano Discipline: Conservativa, Endodonzia, Chirurgia orale, Sicurezza Relatori: Sig.ra CALDIERI BARBARA Area di competenza: Competenze tecnico-specialistiche Obiettivo formativo: Contenuti tecnico-professionali (conoscenze e competenze) specifici di ciascuna professione, di ciascuna specializzazione e di ciascuna attività ultraspecialistica, ivi incluse le malattie rare e la medicina di genere (18)

### **Descrizione**

ATTENZIONE: PAGAMENTO con PAYPAL / CARTA DI CREDITO o BONIFICO BANCARIO (indicare nella causale COGNOME e NOME del partecipante e ID del corso)

**DURATA CORSO: 10 ORE** 

CORSO VALEVOLE PER L'ANNO 2024 - NON E' UN RECUPERO! IL CORSO NON E' ACQUISTABILE DA CHI LO HA GIA' COMPRATO E SVOLTO **NEGLI ANNI PRECEDENTI.** 

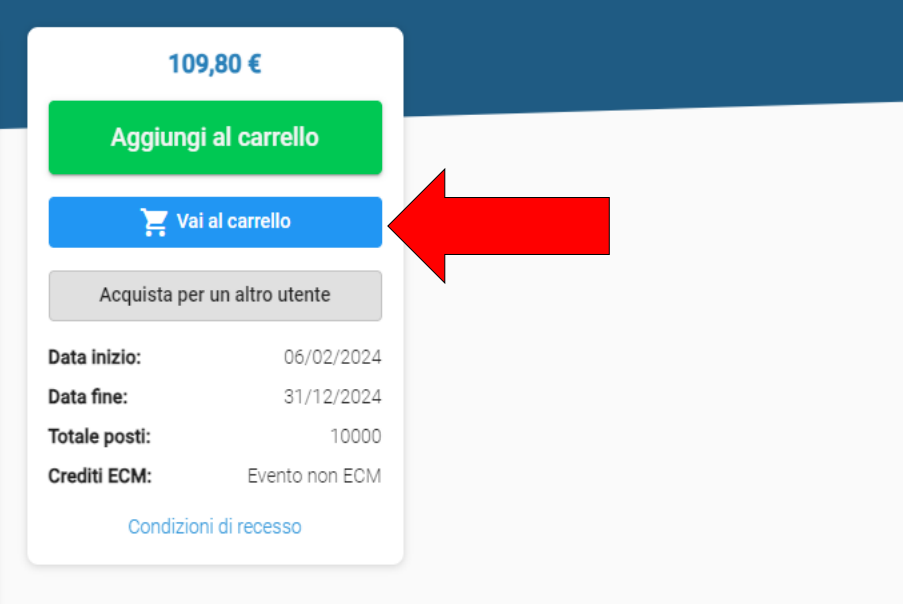

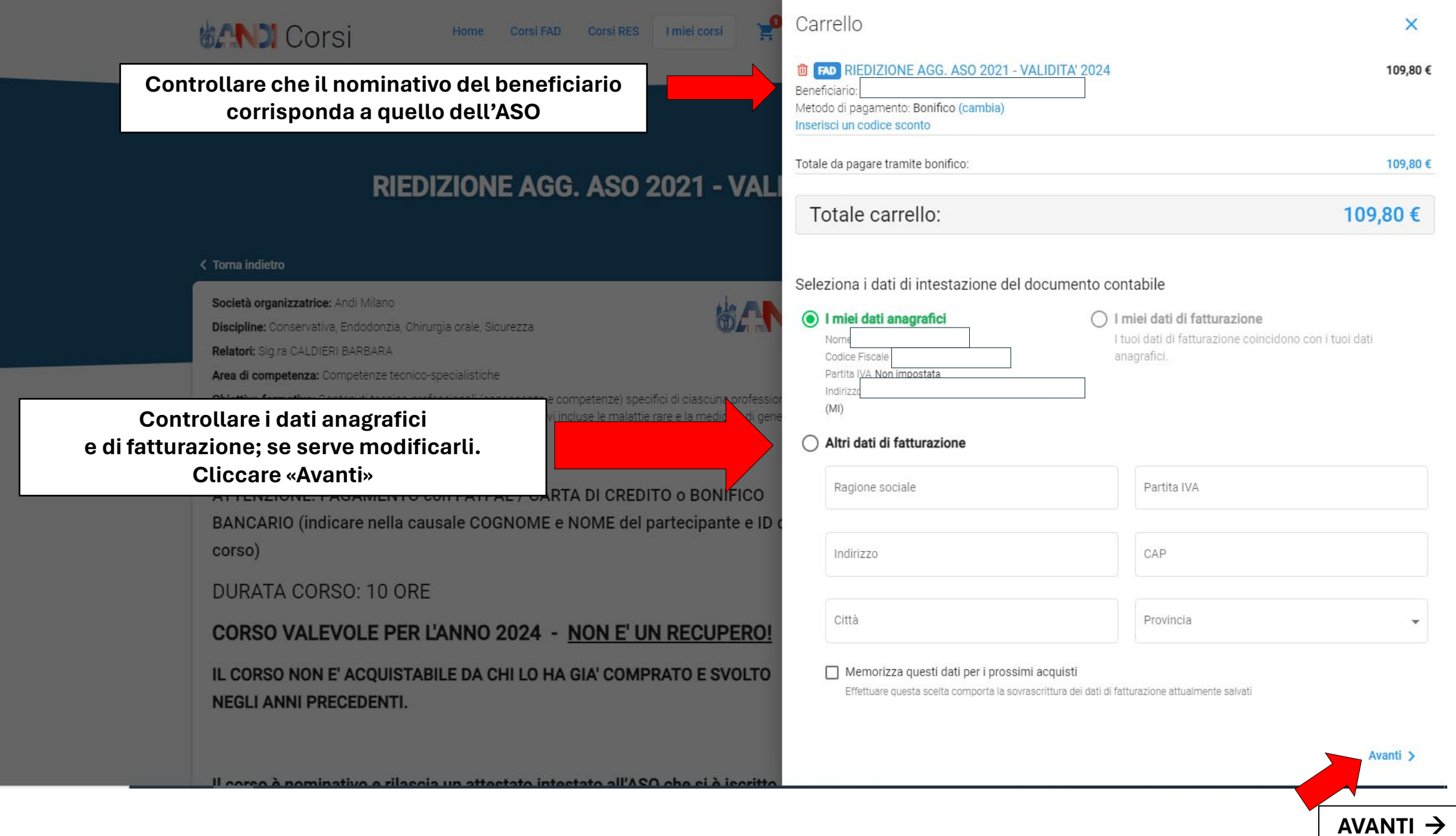

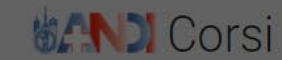

搬凸

**THE RIGHTS RIGHTS RIGGION CONTROL PROPERTY AND RESIDENCE** 109,80€ Metodo di pagamento: Bonifico (cambia) Inserisci un codice sconto Totale da pagare tramite bonifico: 109,80€ Totale carrello: 109,80€ Dati di intestazione scelti del documento contabile: "I miei dati anagrafici" Nom Codice Fiscale Partita IVA Non impostata Indirizzo Modifica dati di intestazione del documento contabil **Concludi ordine** 

< Indietro

# RIEDIZIONE AGG. ASO 2021 - VAL

#### < Torna indietro

Società organizzatrice: Andi Milano Discipline: Conservativa, Endodonzia, Chirurgia orale, Sicurezza **Relatori: Sig ra CALDIERI BARBARA** 

Area di competenza: Competenze tecnico-specialistiche

Obiettivo formativo: Contenuti tecnico-professionali (conoscenze e competenze) specifici di ciascuna professi ciascuna specializzazione e di ciascuna attività ultraspecialistica, ivi incluse le malattie rare e la medicina di ger

### **Descrizione**

ATTENZIONE: PAGAMENTO con PAYPAL / CARTA DI CREDITO o BONIFICO BANCARIO (indicare nella causale COGNOME e NOME del partecipante e ID corso)

**DURATA CORSO: 10 ORE** 

CORSO VALEVOLE PER L'ANNO 2024 - NON E' UN RECUPERO! IL CORSO NON E' ACQUISTABILE DA CHI LO HA GIA' COMPRATO E SVOLTO **NEGLI ANNI PRECEDENTI.** 

 $\overline{\mathsf{x}}$ 

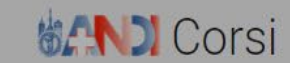

Home Corsi FAD Corsi RES | I miei corsi

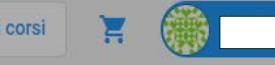

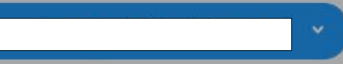

# RIEDIZIONE AGG. ASO 2021 - VALIDITA' 2024

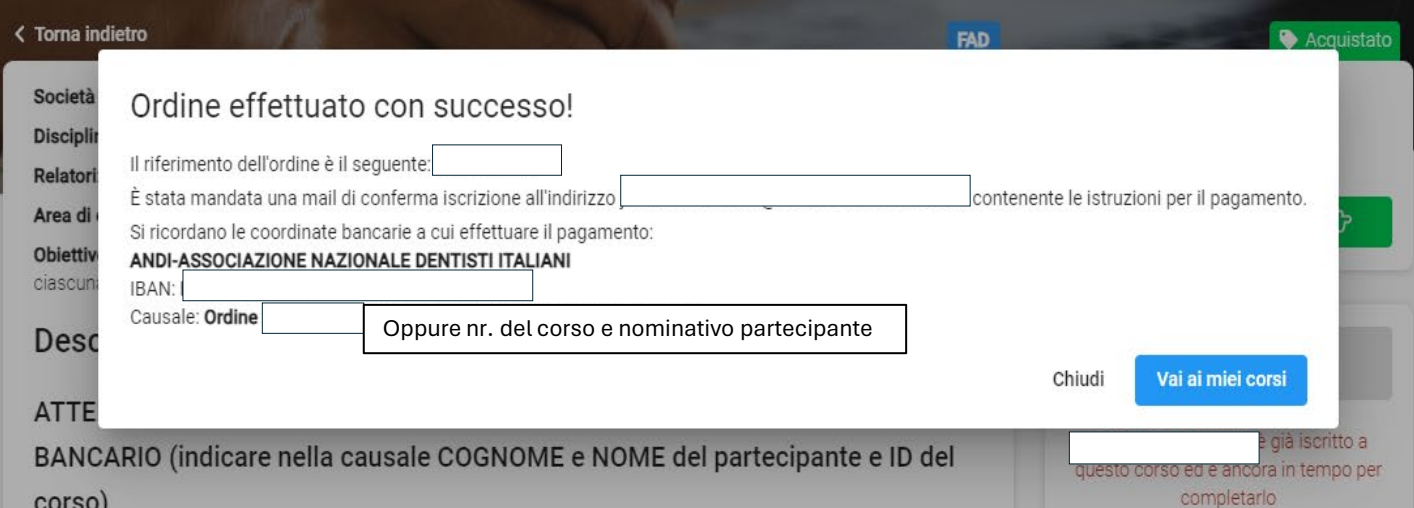

Se il pagamento è effettuato con **Bonifico**: si potrà accedere e svolgere il corso quando verrà effettuato e registrato il bonifico. Se il pagamento è effettuato con **Carta**: si potrà accedere e svolgere subito il corso

Il esces è nominativo e rileggia un attentato integtato all'ACO che si è iocu

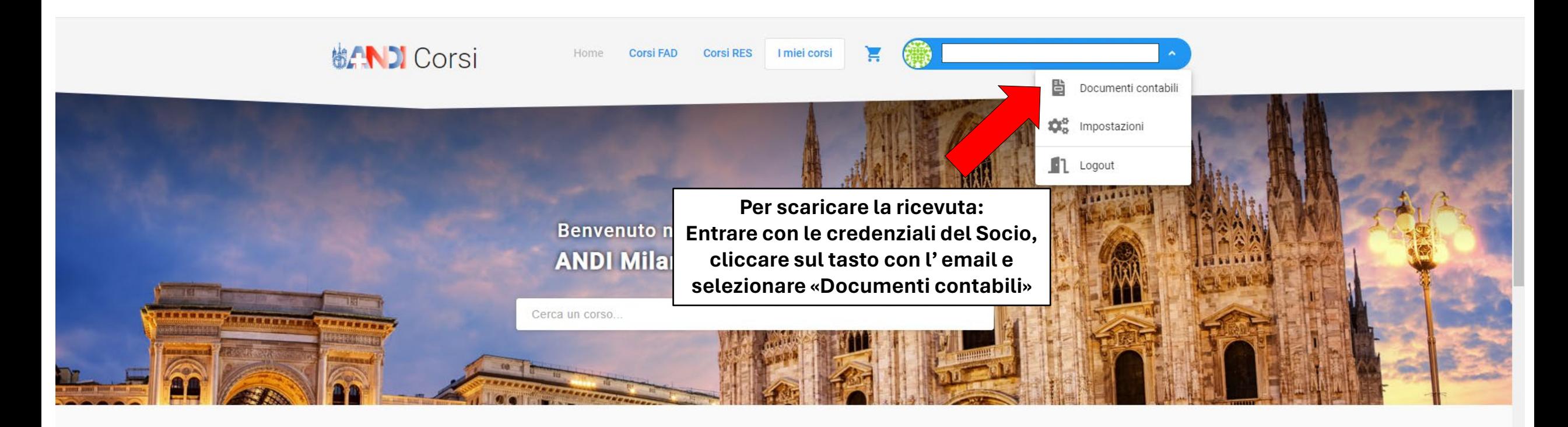

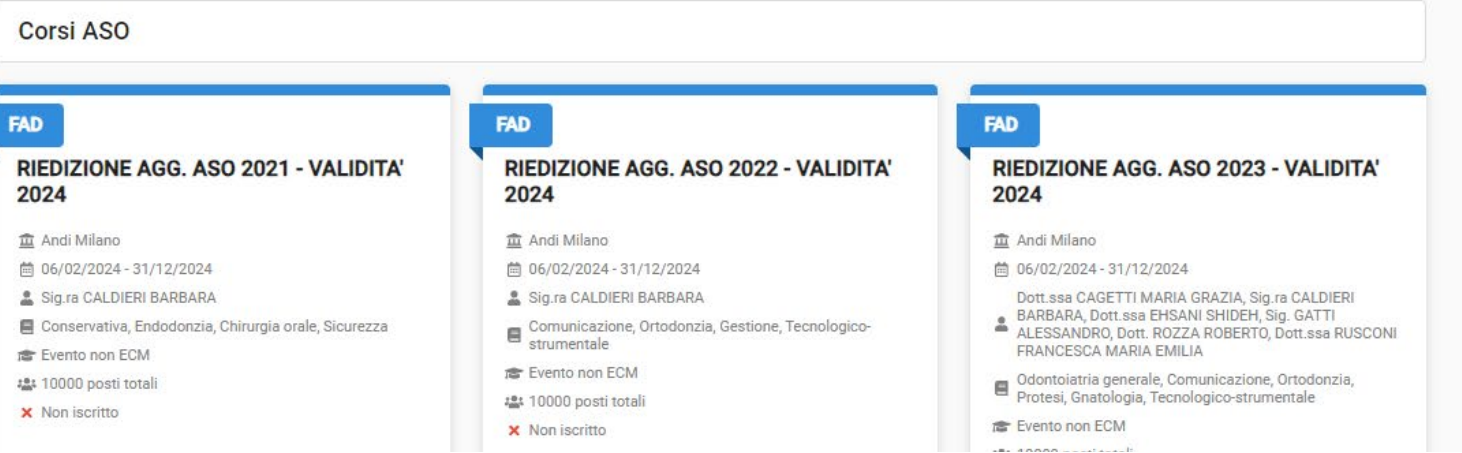

## **AVANTI**

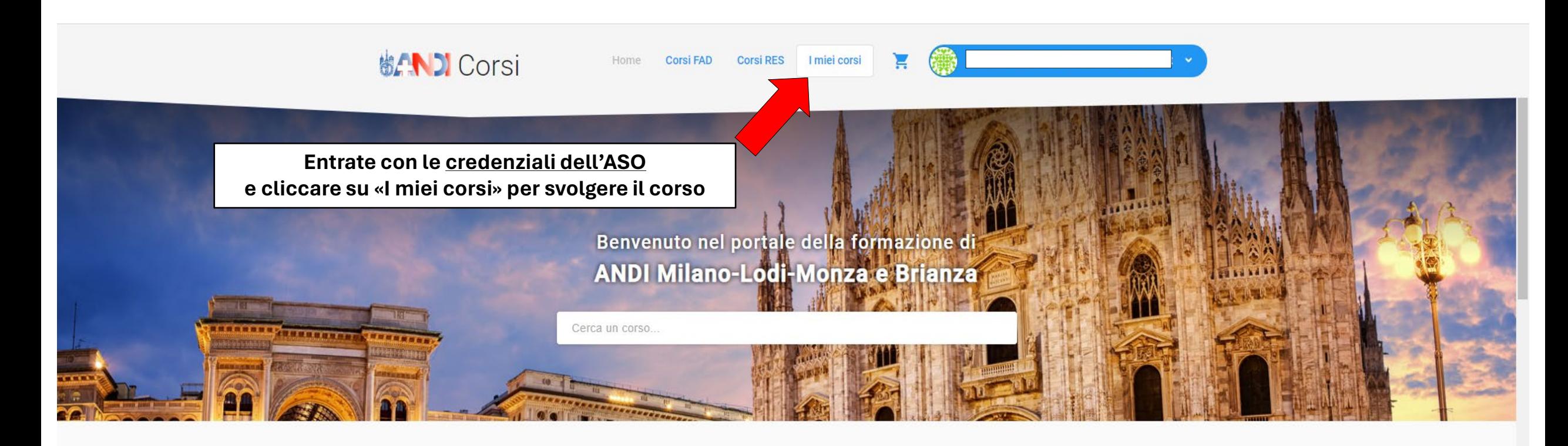

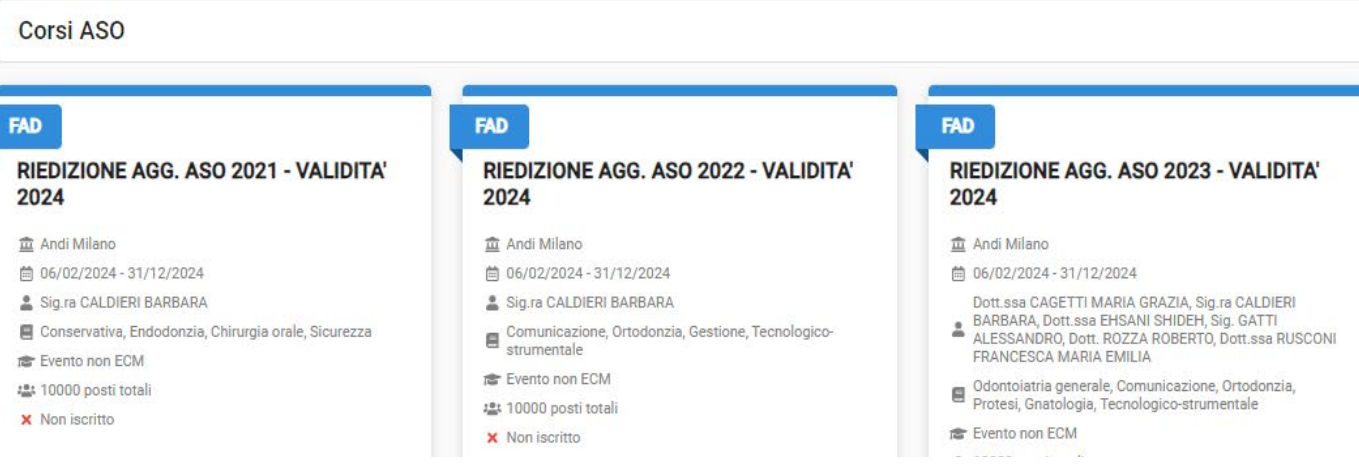

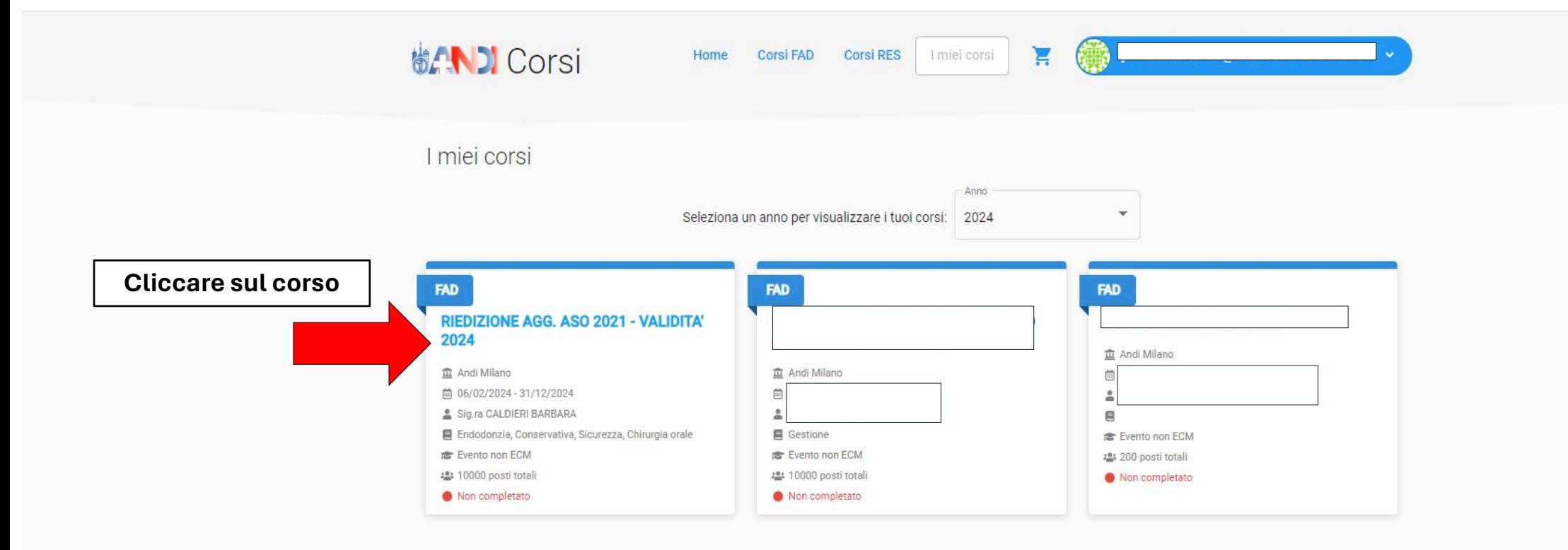

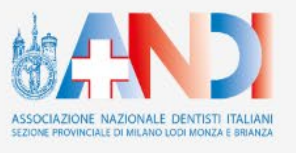

省 Via Lanzone, 31 - 20123 Milano € Tel. 02 86 50 21 ■ Fax 02 80 56 011 ⊠ segreteria@andimilanolodimonza.it Lun-Ven: 9:00-18:00

Condizioni sulla privacy Copyright 2020 | ANDI Milano-Lodi-Monza e Brianza | All Rights Reserved

Assistenza ₹ Tel. 02 86 50 21 sa assistenza@andimilanolodimonza.it Lun-Ven: 9:00-13:00 / 14:00-17:30

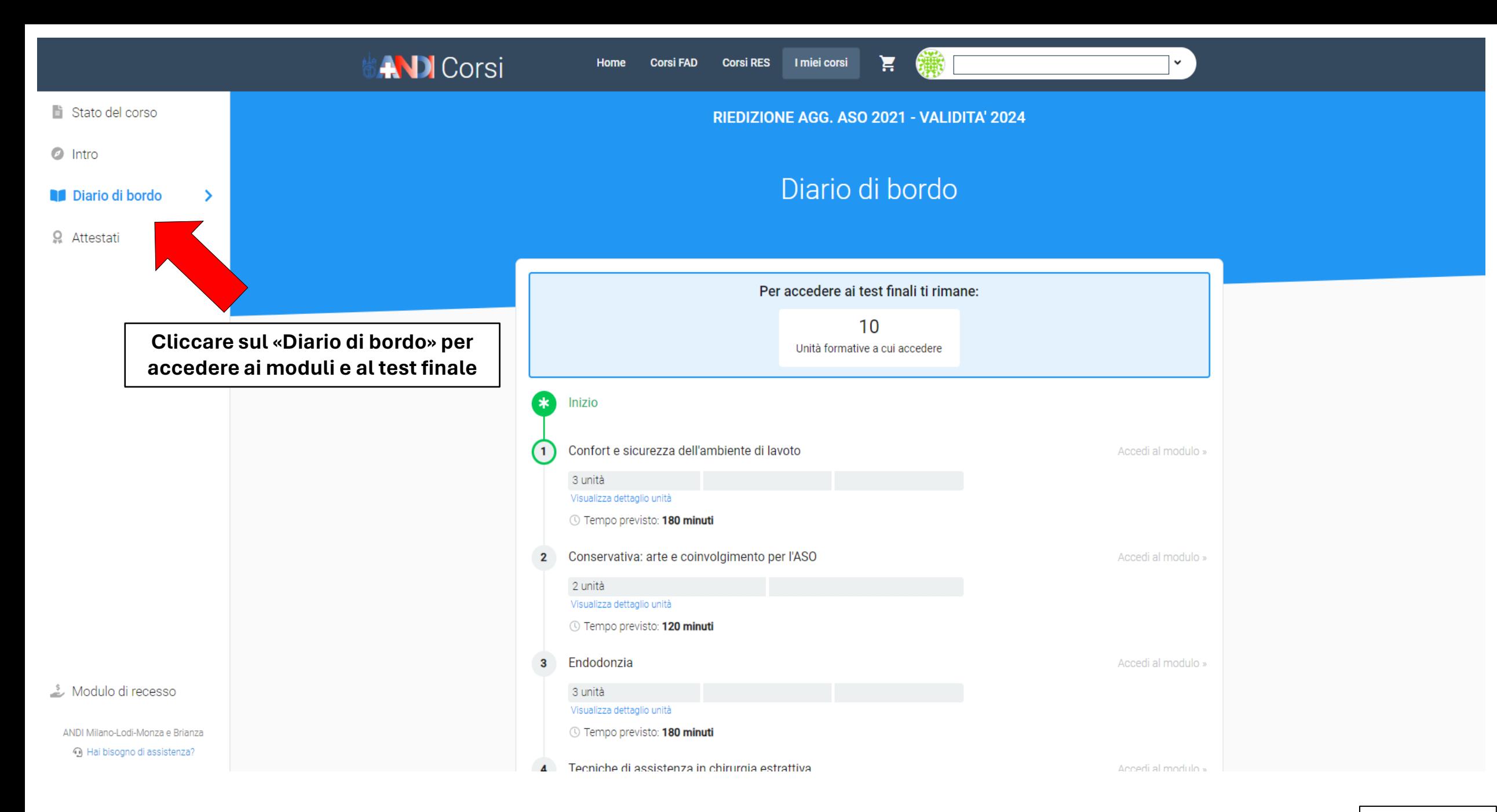

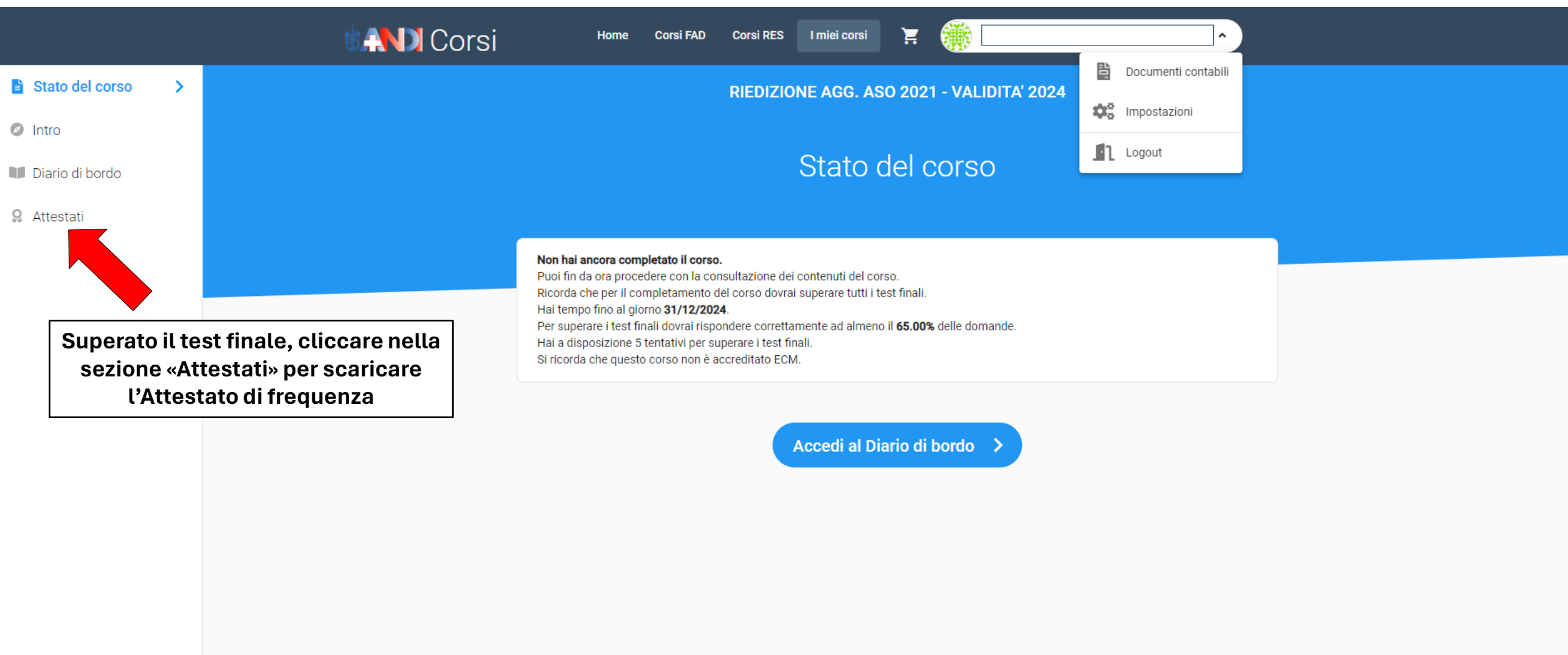

Modulo di recesso

ANDI Milano-Lodi-Monza e Brianza

⊙ Hai bisogno di assistenza?

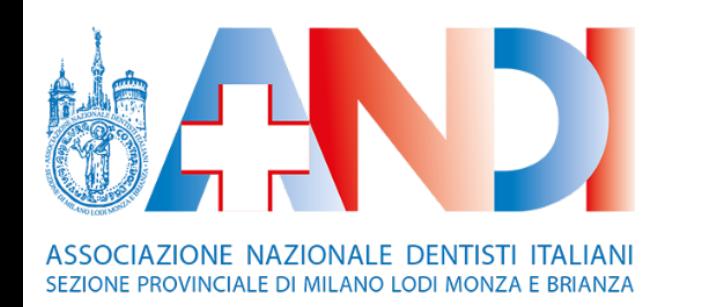

# **GUIDA PER L'ACQUISTO DEI CORSI DI AGGIORNAMENTO ASO**

# **SE IL PAGAMENTO E' A CARICO DELL' ASO:**

- ANDARE SUL SITO <https://corsi.andimilanolodimonza.it/#/>
- CLICCARE SUL TASTO "ACCEDI O REGISTRATI"
- ENTRARE CON LE PROPRIE CREDENZIALI
- SELEZIONARE IL CORSO CHE SI DESIDERA ACQUISTARE (ad esempio: "Riedizione agg ASO 2021 valevole per il 2024")
- SI APRIRA' LA PAGINA DETTAGLIATA DEL CORSO; SULLA DESTRA CLICCARE SUL TASTO VERDE "AGGIUNGI AL CARRELLO"
- SELEZIONARE IL METODO DI PAGAMENTO CHE SI PREFERISCE (BONIFICO O CARTA)
- CLICCANDO SUL CARRELLO (icona in alto) TROVERETE IL CORSO ANDARE AVANTI e CLICCARE SU "CONCLUDI ORDINE"
- **NB**: per il pagamento a carico dell'ASO verrà emessa una **FATTURA** scaricabile dalla propria area personale.

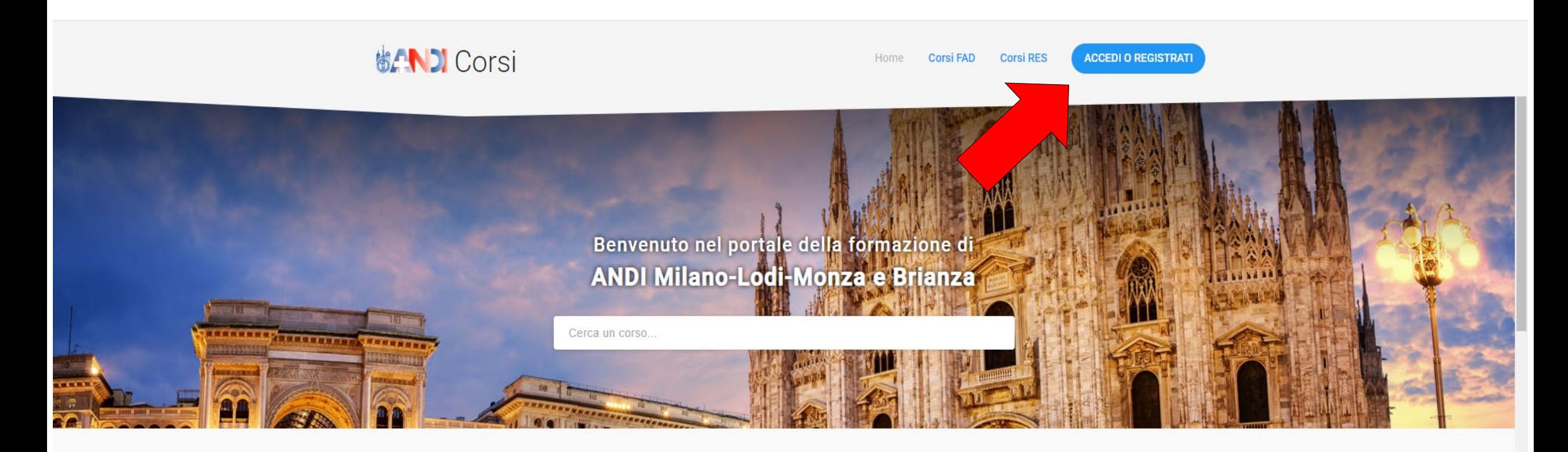

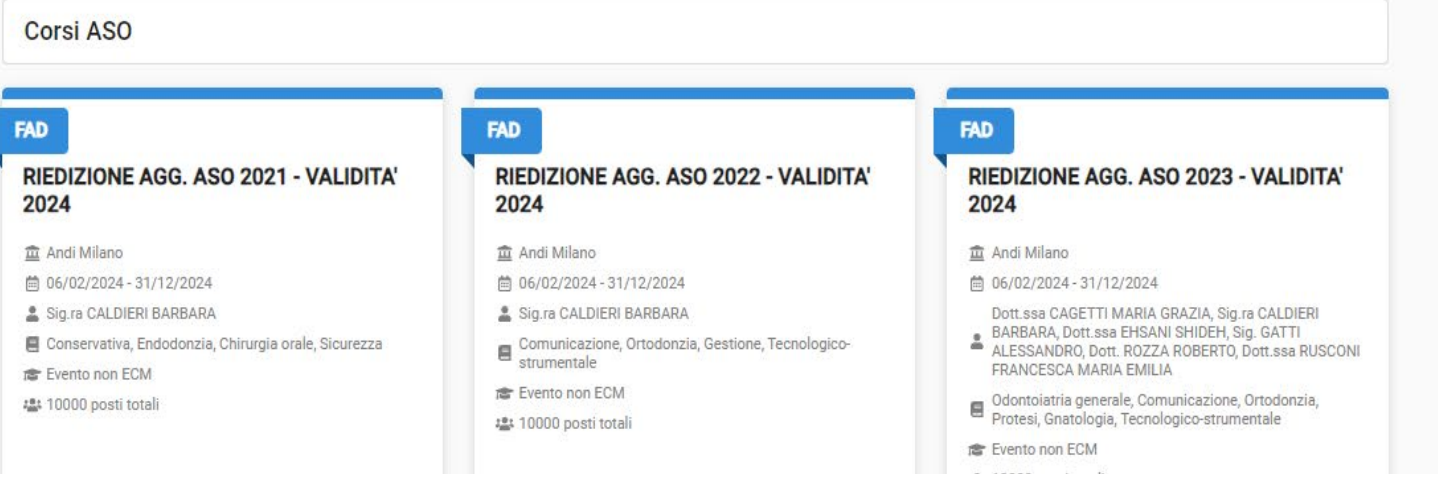

# **AVANTI**

# **协合NDI Corsi Inserire le proprie credenziali** Effettua l'accesso **per accedere all'area personale**  8 Sei un Socio ANDI Milano-Lodi-Monza e **e cliccare «Accedi»** Brianza? Usa le stesse credenziali (login e password) di Brain, per usufruire delle agevolazioni riservate ai Soci. - Email \* - Password\*  $\bullet$ Hai dimenticato la password? Clicca qui Accedi Registrati qui « Torna indietro O Hai bisogno di supporto? Contatta l'assistenza al numero 02 86 50 21 dal lunedì al venerdì, dalle 9:00 alle 13:00 e dalle 14:00 alle 17:30 oppure via email all'indirizzo assistenza@andimilanolodimonza.it

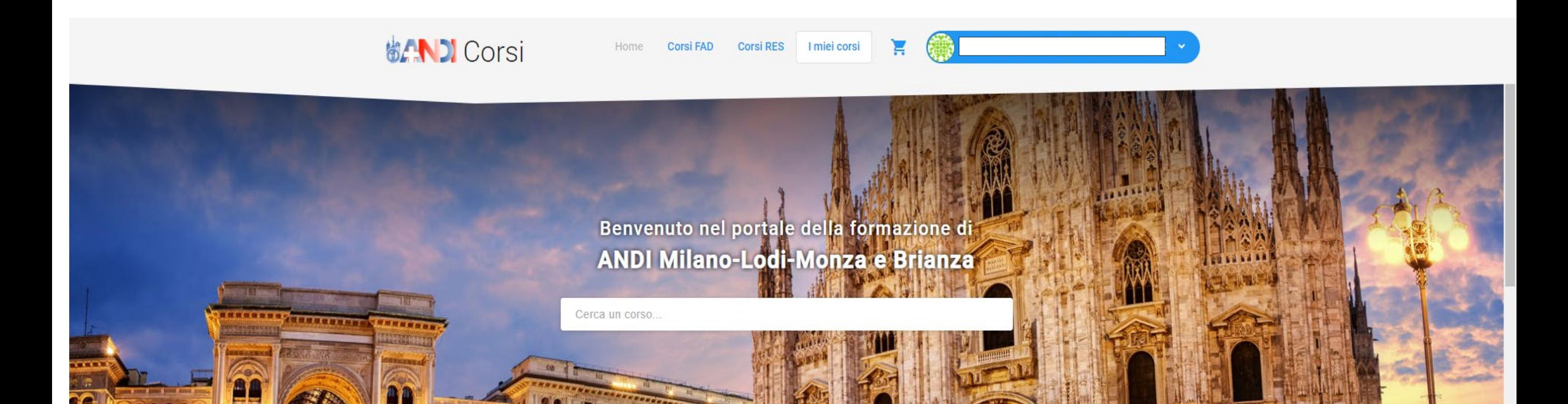

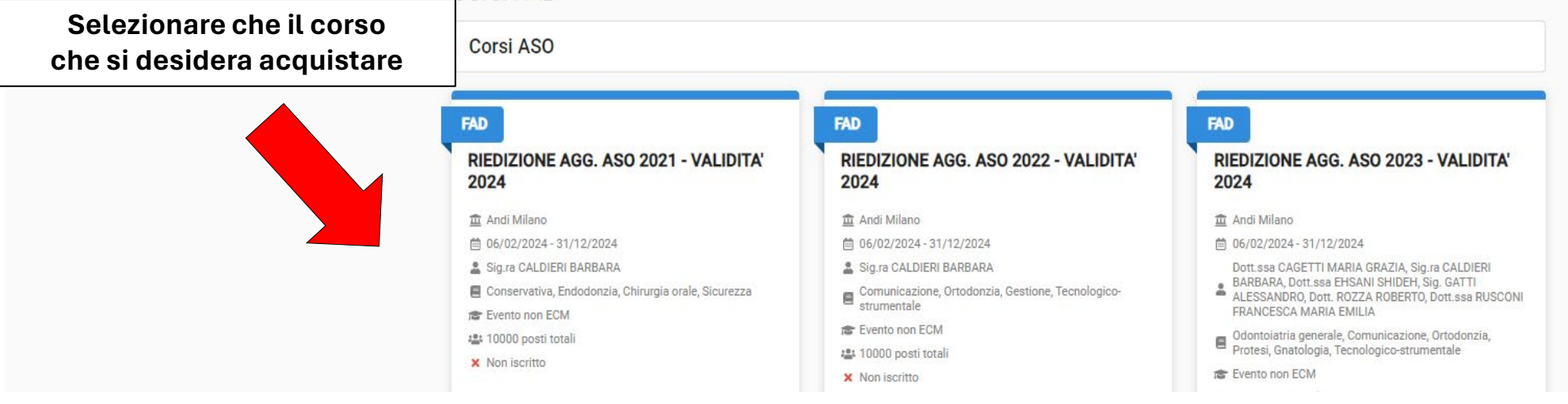

# AVANTI  $\rightarrow$

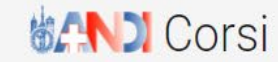

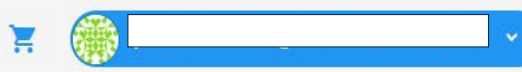

**FAD** 

做人 D

# RIEDIZIONE AGG. ASO 2021 - VALIDITA' 2024

#### < Torna indietro

Società organizzatrice: Andi Milano

Discipline: Conservativa, Endodonzia, Chirurgia orale, Sicurezza

Relatori: Sig.ra CALDIERI BARBARA

Area di competenza: Competenze tecnico-specialistiche

Obiettivo formativo: Contenuti tecnico-professionali (conoscenze e competenze) specifici di ciascuna professione, di ciascuna specializzazione e di ciascuna attività ultraspecialistica, ivi incluse le malattie rare e la medicina di genere (18)

### **Descrizione**

ATTENZIONE: PAGAMENTO con PAYPAL / CARTA DI CREDITO o BONIFICO BANCARIO (indicare nella causale COGNOME e NOME del partecipante e ID del corso)

**DURATA CORSO: 10 ORE** 

CORSO VALEVOLE PER L'ANNO 2024 - NON E' UN RECUPERO!

IL CORSO NON E' ACQUISTABILE DA CHI LO HA GIA' COMPRATO E SVOLTO **NEGLI ANNI PRECEDENTI.** 

#### Il coreo à nominativo a rilacoia un attactato intactato all'ACO cha ci à icoritto

### 109,80€

#### Aggiungi al carrello

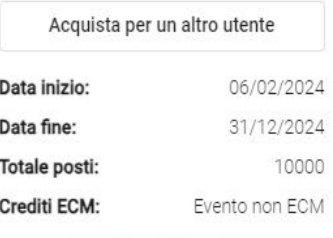

Condizioni di recesso

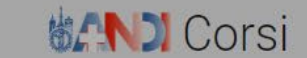

Corsi FAD Corsi RES I miei corsi Home

冒

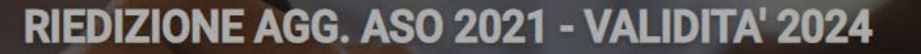

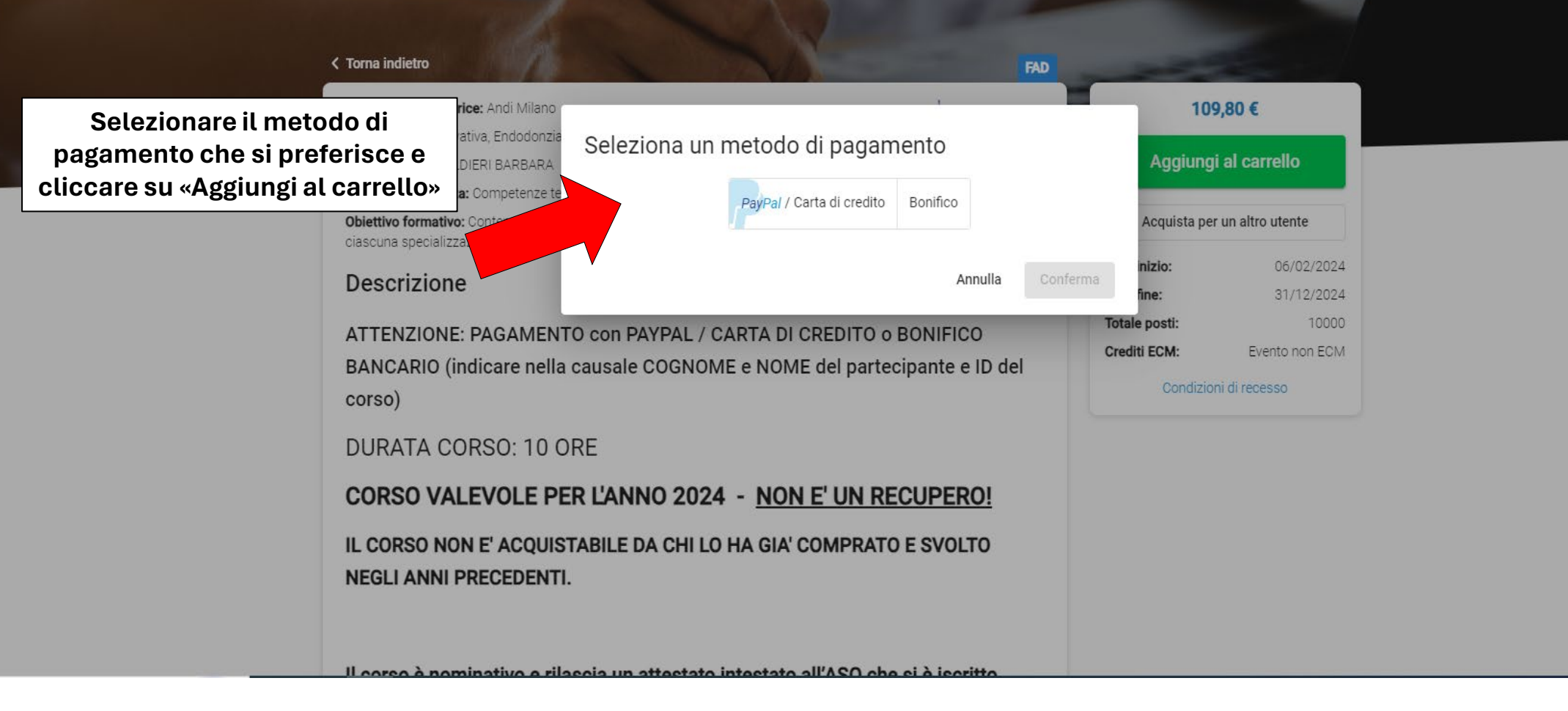

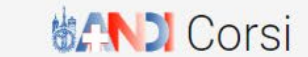

Home Corsi FAD Corsi RES I miei corsi

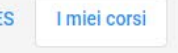

 $\mathbf{F}$ 

**SANDI** 

# RIEDIZIONE AGG. ASO 2021 - VALIDITA' 2024

#### < Torna indietro

Società organizzatrice: Andi Milano

Discipline: Conservativa, Endodonzia, Chirurgia orale, Sicurezza

Relatori: Sig.ra CALDIERI BARBARA

Area di competenza: Competenze tecnico-specialistiche

Obiettivo formativo: Contenuti tecnico-professionali (conoscenze e competenze) specifici di ciascuna professione, di ciascuna specializzazione e di ciascuna attività ultraspecialistica, ivi incluse le malattie rare e la medicina di genere (18)

### **Descrizione**

ATTENZIONE: PAGAMENTO con PAYPAL / CARTA DI CREDITO o BONIFICO BANCARIO (indicare nella causale COGNOME e NOME del partecipante e ID del corso)

**DURATA CORSO: 10 ORE** 

CORSO VALEVOLE PER L'ANNO 2024 - NON E' UN RECUPERO! IL CORSO NON E' ACQUISTABILE DA CHI LO HA GIA' COMPRATO E SVOLTO NEGLI ANNI PRECEDENTI.

Il noreo è nominativo e rileggia un attentato intentato all'ACO che si è inoritto

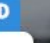

#### 109,80€

Aggiungi al carrello Vai al carrello Acquista per un altro utente

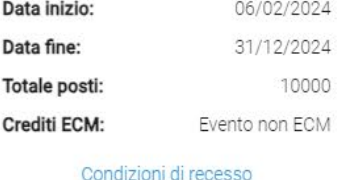

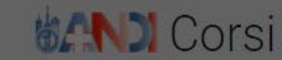

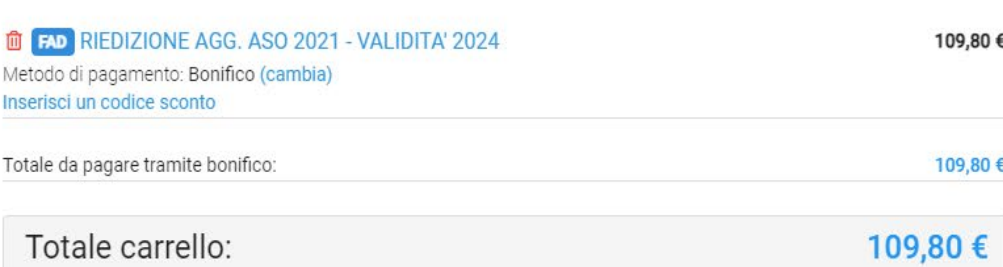

# RIEDIZIONE AGG. ASO 2021 - VAL

r, ivi incluse le malattie rare e la m<mark>i</mark>

CARTA DI CREDITO o BONIFICO

dicina di ge

#### < Torna indietro

Società organizzatrice: Andi Milano

Discipline: Conservativa, Endodonzia, Chirurgia orale, Sicurezza

Relatori: Sigira CALDIERI BARBARA

Area di competenza: Competenze tecnico-specialistiche

Obiettivo formativo: Contenuti tecnico-professionali (conoscenze e competenze) specifici di ciascuna professi

# Controllare i propri dati anagrafici E di fatturazione; se serve modificarli.

**Cliccare «Avanti»** 

BANCARIO (indicare nella causale COGNOME e NOME del partecipante e ID corso)

**DURATA CORSO: 10 ORE** 

CORSO VALEVOLE PER L'ANNO 2024 - NON E' UN RECUPERO!

IL CORSO NON E' ACQUISTABILE DA CHI LO HA GIA' COMPRATO E SVOLTO **NEGLI ANNI PRECEDENTI.** 

#### Seleziona i dati di intestazione del documento contabile

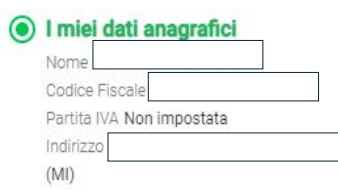

#### Altri dati di fatturazione

Ragione sociale Partita IVA CAP Indirizzo Città Provincia

○ I miei dati di fatturazione

anagrafici.

I tuoi dati di fatturazione coincidono con i tuoi dati

#### Memorizza questi dati per i prossimi acquisti

Effettuare questa scelta comporta la sovrascrittura dei dati di fatturazione attualmente salvati

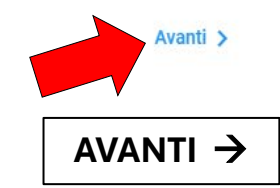

 $\times$ 

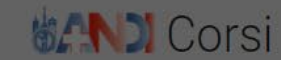

搬凸

**THE RIGHTS RIGHTS RIGHTS RIGHTS RIGHTS RIGHTS RIGHTS RIGHTS RIGHTS RIGHTS RIGHTS RIGHTS RIGHTS RIGHTS RIGHTS R** 109,80€ Metodo di pagamento: Bonifico (cambia) Inserisci un codice sconto Totale da pagare tramite bonifico: 109,80€ Totale carrello: 109,80€ Dati di intestazione scelti del documento contabile: "I miei dati anagrafici" Nom Codice Fiscale Partita IVA Non impostata Indirizzo Modifica dati di intestazione del documento contabili **Concludi ordine** 

RIEDIZIONE AGG. ASO 2021 - VAL

#### < Torna indietro

Società organizzatrice: Andi Milano Discipline: Conservativa, Endodonzia, Chirurgia orale, Sicurezza **Relatori: Sig ra CALDIERI BARBARA** 

Area di competenza: Competenze tecnico-specialistiche

Obiettivo formativo: Contenuti tecnico-professionali (conoscenze e competenze) specifici di ciascuna professi ciascuna specializzazione e di ciascuna attività ultraspecialistica, ivi incluse le malattie rare e la medicina di ger

### **Descrizione**

ATTENZIONE: PAGAMENTO con PAYPAL / CARTA DI CREDITO O BONIFICO BANCARIO (indicare nella causale COGNOME e NOME del partecipante e ID corso)

**DURATA CORSO: 10 ORE** 

CORSO VALEVOLE PER L'ANNO 2024 - NON E' UN RECUPERO! IL CORSO NON E' ACQUISTABILE DA CHI LO HA GIA' COMPRATO E SVOLTO **NEGLI ANNI PRECEDENTI.** 

 $\overline{\mathsf{x}}$ 

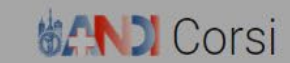

Home Corsi FAD Corsi RES | I miei corsi

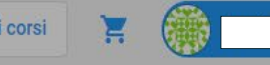

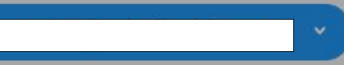

# RIEDIZIONE AGG. ASO 2021 - VALIDITA' 2024

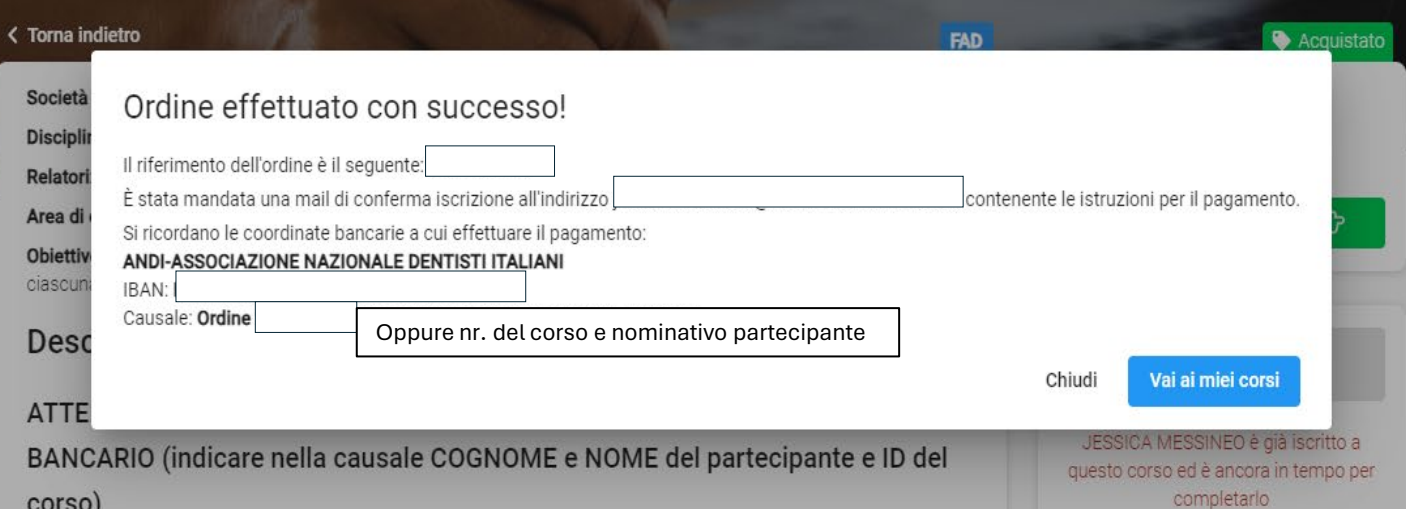

Se il pagamento è effettuato con **Bonifico**: si potrà accedere e svolgere il corso quando verrà effettuato e registrato il bonifico. Se il pagamento è effettuato con **Carta**: si potrà accedere e svolgere subito il corso

Il esco è nominativo e riloggio un attactato integrato ell'ACO che si è isor

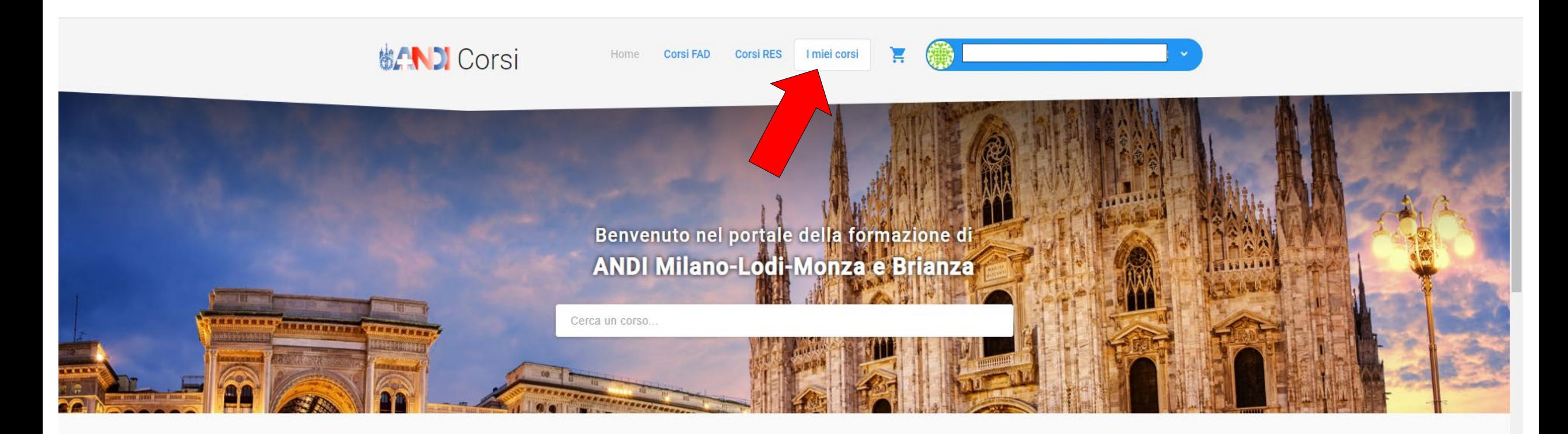

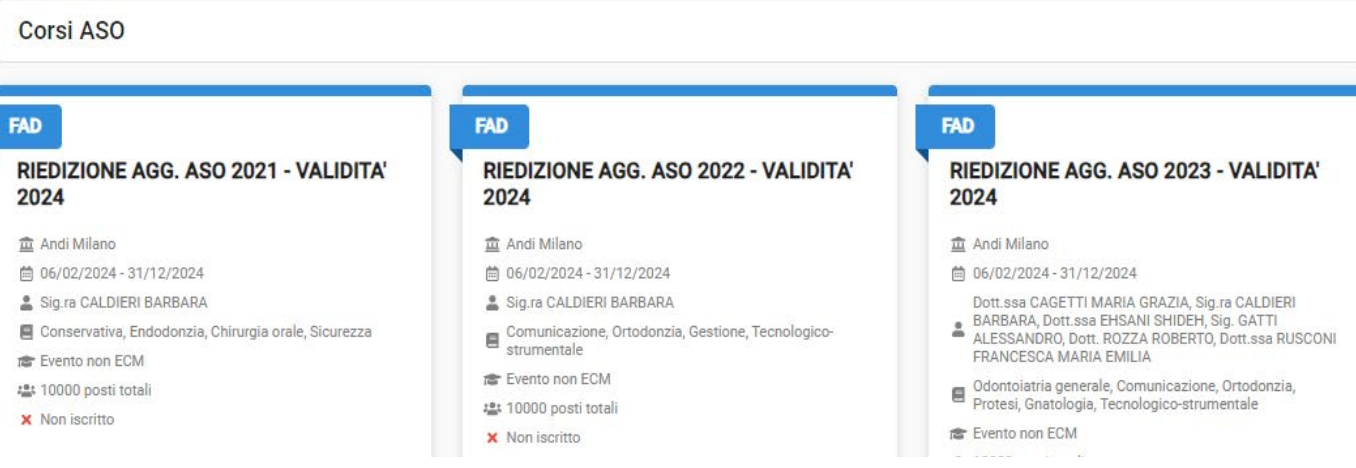

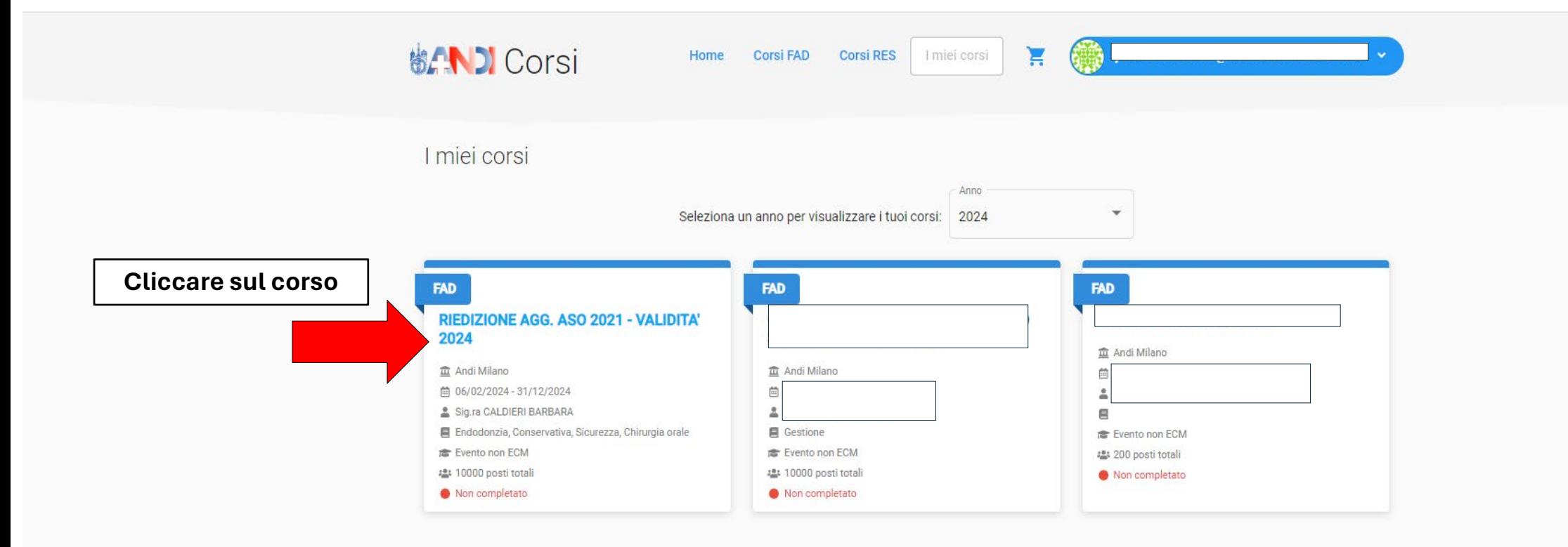

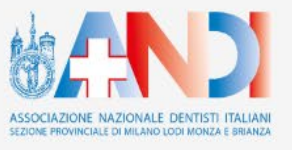

省 Via Lanzone, 31 - 20123 Milano € Tel. 02 86 50 21 ■ Fax 02 80 56 011 ⊠ segreteria@andimilanolodimonza.it Lun-Ven: 9:00-18:00

Condizioni sulla privacy Copyright 2020 | ANDI Milano-Lodi-Monza e Brianza | All Rights Reserved

Assistenza ₹ Tel. 02 86 50 21 sa assistenza@andimilanolodimonza.it Lun-Ven: 9:00-13:00 / 14:00-17:30

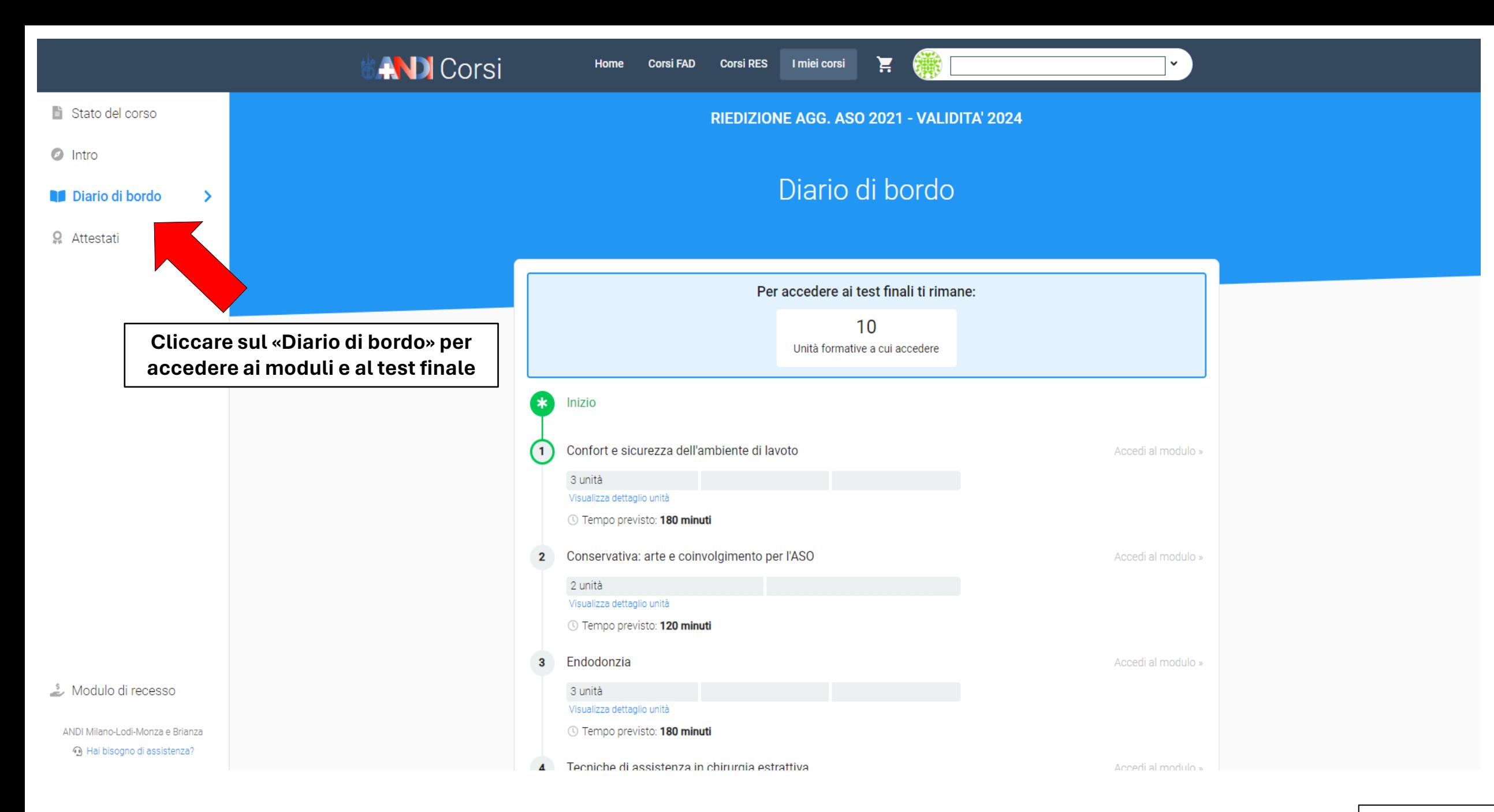

## **AVANTI**  $\rightarrow$

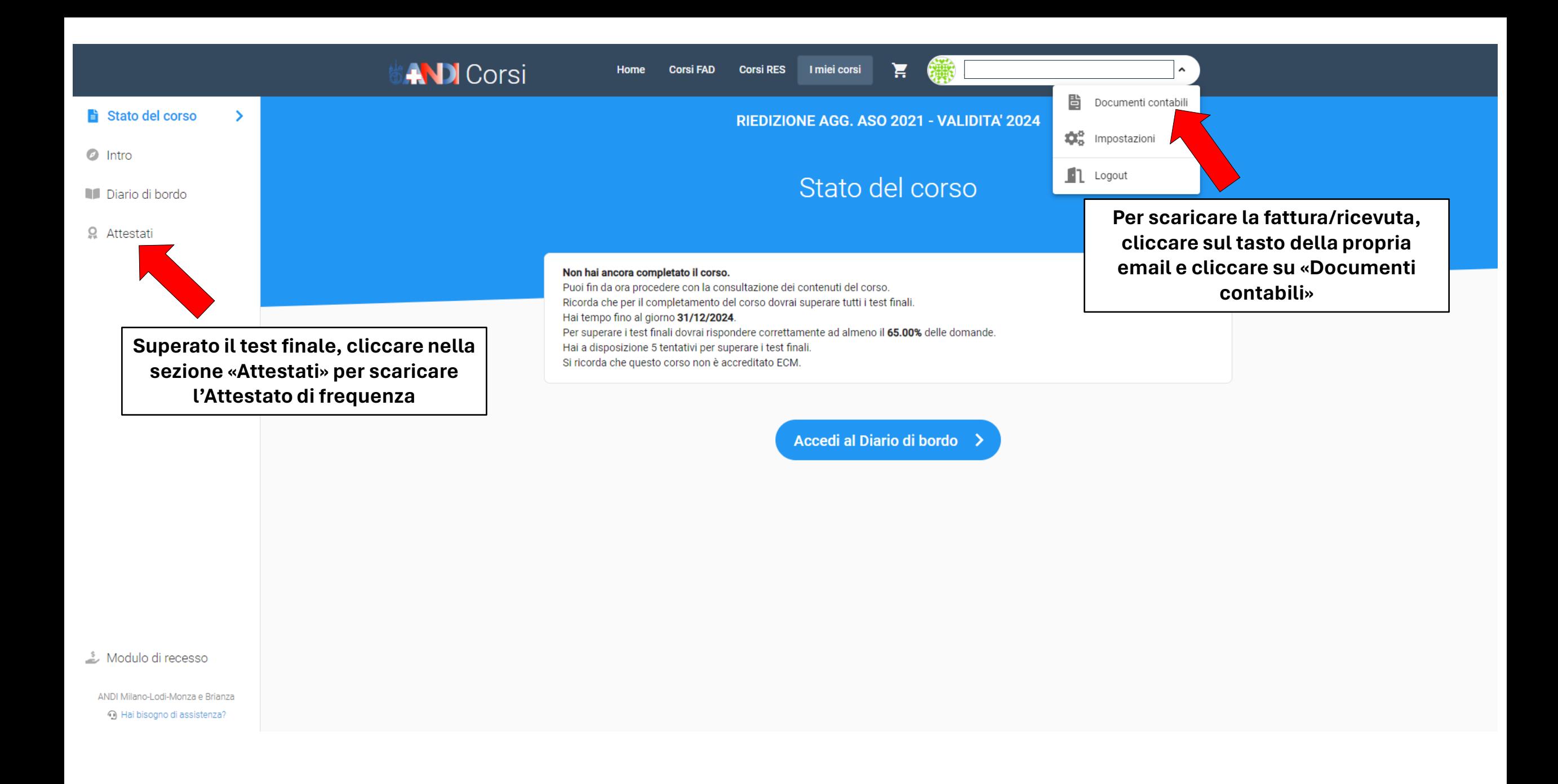